## **MyEnrollerSM Voice Authorization Instructions**

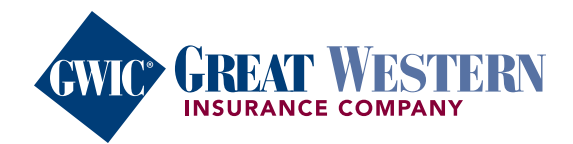

## **The voice authorization process allows a writing agent to capture a recorded voice signature through a GWIC conference line.**

*Please note: If you do not have conference line capabilities on your phone, you will not be able to utilize this signature option.* 

## **To capture the voice signature, follow these instructions on MyEnroller:**

1. Select the "Voice Authorization" signature option for the applicant and/or owner.

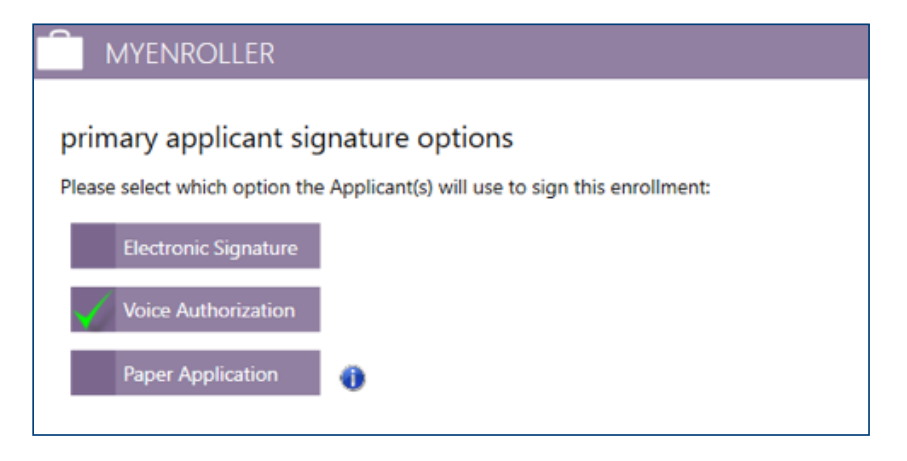

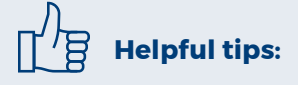

- If the application is not submitted immediately following the voice signature and you need to revisit the application at a later time, you will have to capture a new Voice Authorization recording.
- If you enter in the wrong five-digit code by mistake, end the conference call and call the 800 number again. You will not be able to re-enter the code.
- The five-digit code is specific to each enrollment. It will remain the same if you need to revisit the application at a later time.
- 2. Select "Request for Voice Authorization by Agent," and an 800 phone number, instructions, and guide will appear.

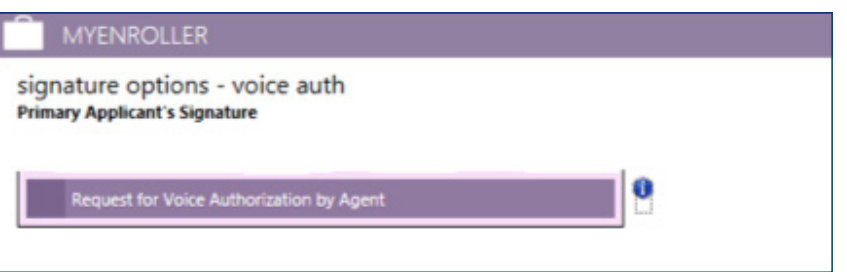

## IMPORTANT:

- This is a conference call.
- $\cdot$  The five-digit code must be entered correctly followed by # in order for the recording to be automatically attached to the application file. If the five-digit code is entered incorrectly, admin services will have to manually attach the recording, which may cause a delay in the underwriting process.
- If there's a busy signal after dialing the 800 phone number, please try calling again.
- The guide must be read verbatim.

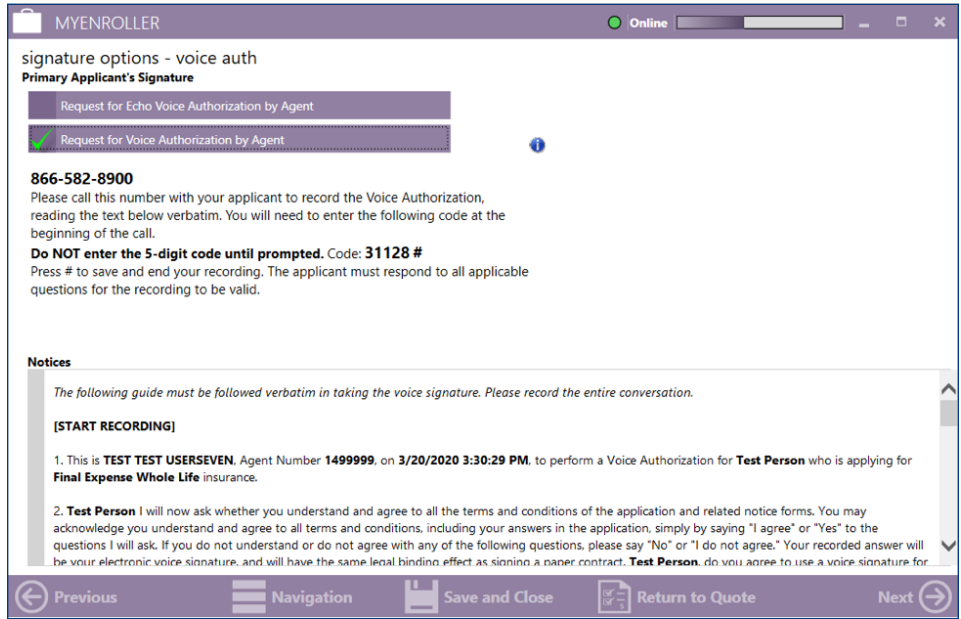

3. When the voice authorization is complete, press # to save and end the recording.

*Please note: If you do not press #, the recording will not be saved.*

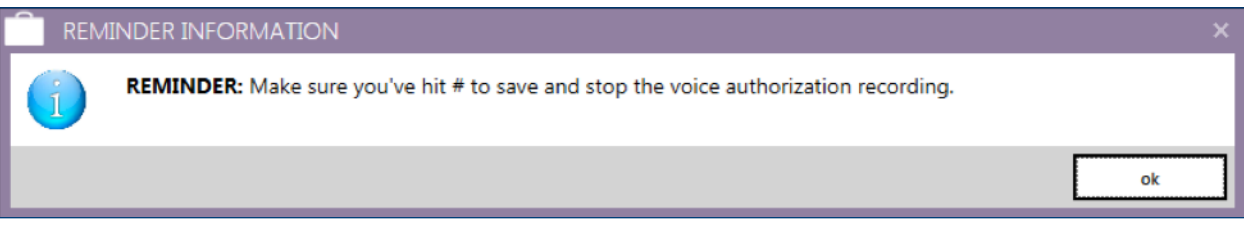

**For agent use only. Not for consumer solicitation.** GWIC® is a registered trademark owned and licensed by Great Western Insurance Company. © 2020 Great Western Insurance Company. MyEnroller<sup>sM</sup> is a registered service mark owned by American Enterprise Group, Inc. All rights reserved. 43 114 5181 0320 US